## Package 'EffectStars2'

October 12, 2022

<span id="page-0-0"></span>Type Package

Title Effect Stars

Version 0.1-3

Date 2019-10-22

Author Gunther Schauberger

Maintainer Gunther Schauberger <gunther.schauberger@tum.de>

Description Provides functions for the method of effect stars as pro-

posed by Tutz and Schauberger (2013) [<doi:10.1080/10618600.2012.701379>](https://doi.org/10.1080/10618600.2012.701379). Effect stars can be used to visualize estimates of parameters corresponding to different groups, for example in multinomial logit models. Beside the main function 'effectstars' there exist methods for special objects, for example for 'vglm' objects from the 'VGAM' package.

License GPL  $(>= 2)$ 

Imports VGAM, miscTools

Suggests DIFlasso, DIFboost, VGAMdata

RoxygenNote 6.1.1

NeedsCompilation no

Repository CRAN

Date/Publication 2019-10-22 09:40:02 UTC

## R topics documented:

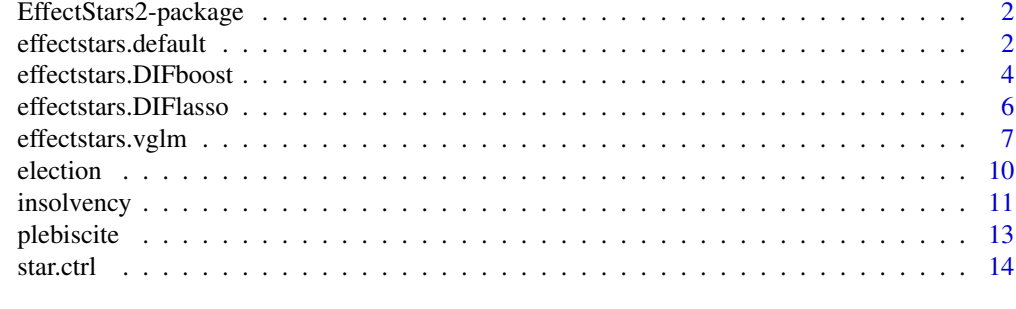

**Index** the contract of the contract of the contract of the contract of the contract of the contract of the contract of the contract of the contract of the contract of the contract of the contract of the contract of the co

<span id="page-1-0"></span>EffectStars2-package *Plot EffectStars*

#### Description

The package provides functions for the method of effect stars as proposed by Tutz and Schauberger (2013). Beside the main function [effectstars](#page-1-1) there exist methods for special objects, for example for [vglm](#page-0-0)-objects.

#### Author(s)

Gunther Schauberger <gunther.schauberger@tum.de>

<https://www.sg.tum.de/epidemiologie/team/schauberger/>

#### References

Tutz, G. and Schauberger, G. (2013): *Visualization of Categorical Response Models - from Data Glyphs to Parameter Glyphs*, Journal of Computational and Graphical Statistics, 22(1), 156–177

#### See Also

[effectstars](#page-1-1), [star.ctrl](#page-13-1), [effectstars.vglm](#page-6-1), [effectstars.DIFlasso](#page-5-1), [effectstars.DIFboost](#page-3-1)

effectstars.default *Plot effect stars.*

#### <span id="page-1-1"></span>Description

Plots effect stars for grouped coefficients. Effect stars are applicable if the parameters of a model are grouped in some sense. For example, the parameters of a multinomial logit models are grouped by the covariates, i.e. per covariate there is one estimate per response category. But also in many other models, the parameters can have a fixed grouping structure. All estimates have to be positive, typically the exponentials of the estimates are plotted. Every effect star comes with a circle of radius 1. This circle represents the case of no effect, i.e. exp(0)=1.

#### Usage

```
## Default S3 method:
effectstars(x, names = NULL, subs = NULL,
  labels = NULL, control = star.ctrl(), cols = NULL, fixed = FALSE,
  scale = 1, \ldots)
```
## <span id="page-2-0"></span>Arguments

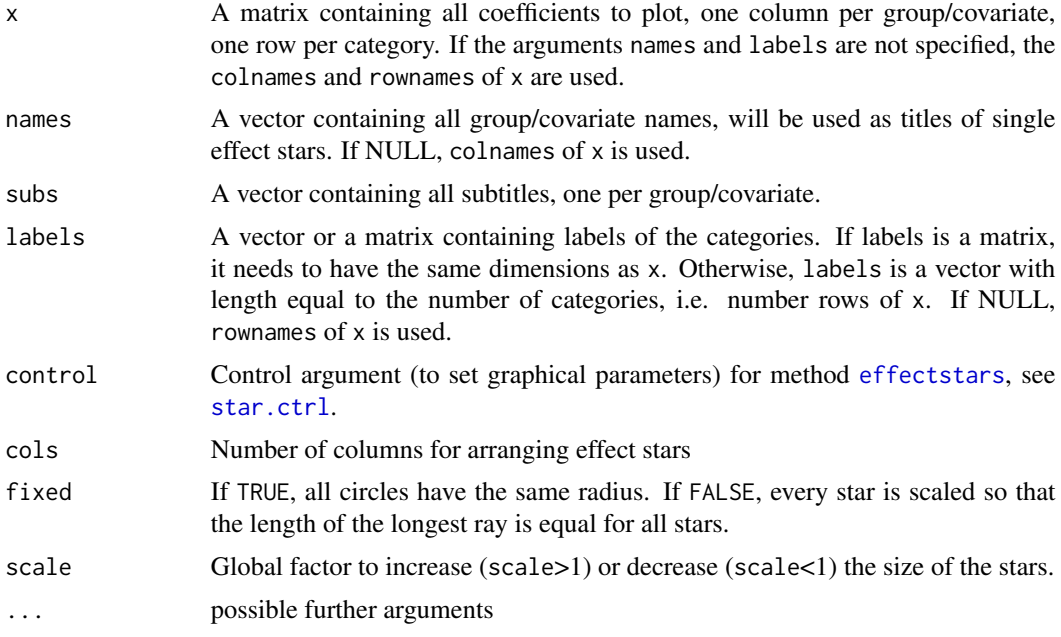

## Author(s)

Gunther Schauberger <gunther.schauberger@tum.de>

<https://www.sg.tum.de/epidemiologie/team/schauberger/>

## References

Tutz, G. and Schauberger, G. (2013): *Visualization of Categorical Response Models - from Data Glyphs to Parameter Glyphs*, Journal of Computational and Graphical Statistics 22(1), 156–177.

Gerhard Tutz (2012): *Regression for Categorical Data*, Cambridge University Press

## See Also

[star.ctrl](#page-13-1), [effectstars.vglm](#page-6-1), [effectstars.DIFlasso](#page-5-1), [effectstars.DIFboost](#page-3-1)

## Examples

```
## Not run:
#####################
### Simple example for basic effectstars function
p \leftarrow 4; k \leftarrow 5coefs <- matrix(exp(rnorm(p*k,sd=0.5)),ncol=k)
rownames(coefs) <- paste("Variable",1:p)
colnames(coefs) <- paste("Cat",1:k)
effectstars(coefs)
```

```
#####################
### Example for effect stars for a multivariate logit model
data(xs.nz, package = "VGAMdata")
xs.nz$age <- scale(xs.nz$age)
library(VGAM)
cats_dogs <- vglm(cbind(cat, dog) ~ age ~ + ~ sex ~ + martial,data = xs.nz, family = binom2.or(zero = NULL))
summary(cats_dogs)
## quick and dirty
effectstars(exp(coef(cats_dogs, matrix = TRUE)))
## make it pretty
# create the effects matrix you want to plot, name rows and columns
effects <- exp(coef(cats_dogs, matrix = TRUE))
colnames(effects) <- c("cat", "dog", "OR")
rownames(effects) <- c("Intercept", "Age", "Gender", rep("Marital", 3))
# create subtitles containing category labels of predictors
subs <- c(rep("",2), "(male)", "(married)", "(separated/divorced)", "(widowed)")
# create labels containing the response categories and all p-values
p_values <- formatC(summary(cats_dogs)@coef3[,4], format="f", digits=3)
labels <- matrix(paste0(rep(c("cat", "dog", "OR"), nrow(effects)), "\n(", p_values, ")"),
byrow = TRUE, ncol = 3)
# plot effectstars
effectstars(effects, labels = labels, subs = subs)
#####################
## Example for method effectstars.vglm for a multinomial logit model calculated in VGAM
data(election)
library(VGAM)
m_elect <- vglm(Partychoice ~ Gender + West + Age + Union + Highschool + Unemployment
+ Pol.Interest + Democracy + Religion, family = multinomial(), data = election)
effectstars(m_elect)
```
## End(Not run)

<span id="page-3-1"></span>effectstars.DIFboost *Plot effect stars for DIFboost objects.*

#### **Description**

Plots effect stars for [DIFboost](#page-0-0)-objects. The parameter estimates for DIF-items are plotted, grouped by items.

<span id="page-4-0"></span>For more details on plotting effect stars see [effectstars](#page-1-1).

## Usage

```
## S3 method for class 'DIFboost'
effectstars(x, only.DIFitems = TRUE, ...)
```
#### Arguments

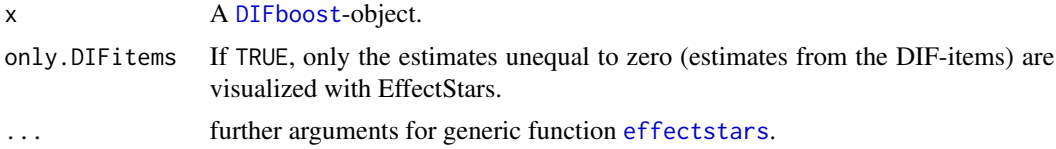

#### Author(s)

Gunther Schauberger <gunther.schauberger@tum.de>

<https://www.sg.tum.de/epidemiologie/team/schauberger/>

#### References

Schauberger, G. and Tutz, G. (2016): *Detection of Differential Item Functioning in Rasch Models by Boosting Techniques*, British Journal of Mathematical and Statistical Psychology, 69(1), 80 - 103

Tutz, G. and Schauberger, G. (2013): *Visualization of Categorical Response Models - from Data Glyphs to Parameter Glyphs*, Journal of Computational and Graphical Statistics 22(1), 156–177.

Gerhard Tutz (2012): *Regression for Categorical Data*, Cambridge University Press

#### See Also

[star.ctrl](#page-13-1), [effectstars](#page-1-1)

## Examples

```
## Not run:
### example for DIFboost
```

```
library(DIFboost)
data(simul.data)
```
 $Y \leftarrow \text{simul.data[, 1:10}$  $X \leftarrow \text{simul.data[,} 11:13$ ]  $m1 \leq -$  DIFboost(Y = Y, X = X)

effectstars(m1)

<span id="page-5-0"></span>## End(Not run)

<span id="page-5-1"></span>effectstars.DIFlasso *Plot effect stars for DIFlasso objects.*

## Description

Plots effect stars for [DIFlasso](#page-0-0)-objects. The parameter estimates for DIF-items are plotted, grouped by items.

For more details on plotting effect stars see [effectstars](#page-1-1).

## Usage

## S3 method for class 'DIFlasso' effectstars(x, only.DIFitems = TRUE, ...)

#### **Arguments**

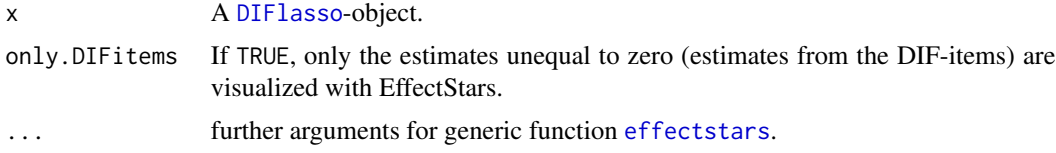

## Author(s)

Gunther Schauberger <gunther.schauberger@tum.de>

<https://www.sg.tum.de/epidemiologie/team/schauberger/>

## References

Tutz, G. and Schauberger, G. (2015): *A Penalty Approach to Differential Item Functioning in Rasch Models*, , Psychometrika, 80(1), 21 – 43

Tutz, G. and Schauberger, G. (2013): *Visualization of Categorical Response Models - from Data Glyphs to Parameter Glyphs*, Journal of Computational and Graphical Statistics 22(1), 156–177.

Gerhard Tutz (2012): *Regression for Categorical Data*, Cambridge University Press

## See Also

[star.ctrl](#page-13-1), [effectstars](#page-1-1)

## <span id="page-6-0"></span>effectstars.vglm 7

## Examples

```
## Not run:
### example for DIFlasso
library(DIFlasso)
data(simul.data)
Y \leftarrow \text{simul.data[, 1:10}X \le - \text{simul.data}[, 11:13]
m1 \leftarrow DIFlasso(Y = Y, X = X, trace = TRUE)effectstars(m1)
## End(Not run)
```
<span id="page-6-1"></span>effectstars.vglm *Plot effect stars for vglm objects.*

## Description

Plots effect stars for [vglm](#page-0-0)-objects. In particular, the method works for multinomial logit models created by family [multinomial](#page-0-0) and for models with ordinal response like [sratio](#page-0-0), [cratio](#page-0-0), [cumulative](#page-0-0) or [acat](#page-0-0).

For more details on plotting effect stars see [effectstars](#page-1-1).

#### Usage

```
## S3 method for class 'vglm'
effectstars(x, p.values = FALSE, symmetric = TRUE,plot.parallel = FALSE, ...)
```
## Arguments

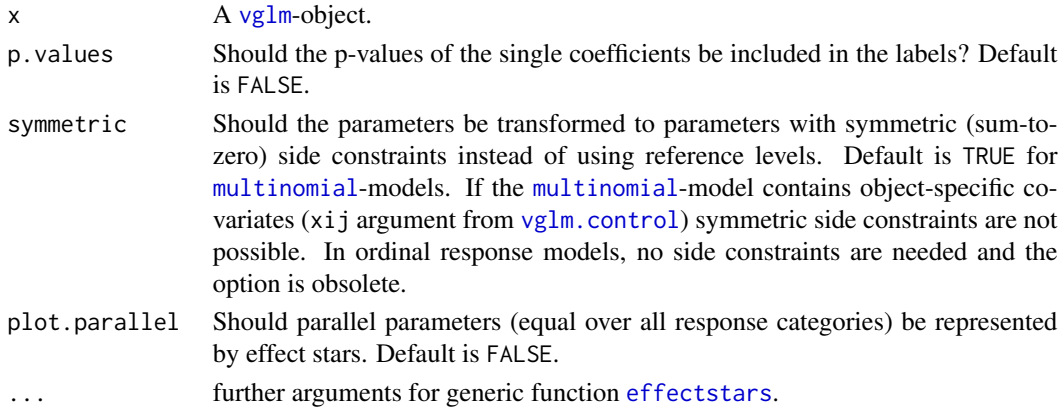

#### <span id="page-7-0"></span>Author(s)

Gunther Schauberger <gunther.schauberger@tum.de>

<https://www.sg.tum.de/epidemiologie/team/schauberger/>

#### References

Tutz, G. and Schauberger, G. (2013): *Visualization of Categorical Response Models - from Data Glyphs to Parameter Glyphs*, Journal of Computational and Graphical Statistics 22(1), 156–177.

Gerhard Tutz (2012): *Regression for Categorical Data*, Cambridge University Press

#### See Also

[effectstars](#page-1-1) [effectstars.DIFlasso](#page-5-1)

#### Examples

```
## Not run:
############################################
### Examples for multinomial logit model
############################################
### German election data
data(election)
library(VGAM)
m_elect <- vglm(Partychoice ~ Gender + West + Age + Union + Highschool + Unemployment
+ Pol.Interest + Democracy + Religion, family = multinomial(), data = election)
effectstars(m_elect)
# include p.values
effectstars(m_elect, p.values = TRUE)
### German election data with category-specific covariates
data(election)
election[,13:16] <- election[,13:16] - election[,12]
election[,18:21] <- election[,18:21] - election[,17]
election[,23:26] <- election[,23:26] - election[,22]
election[,28:31] <- election[,28:31] - election[,27]
election$Social <- election$Social_SPD
election$Immigration <- election$Immigration_SPD
election$Nuclear <- election$Nuclear_SPD
election$Left_Right <- election$Left_Right_SPD
m.all <- vglm(Partychoice ~ Social + Immigration + Nuclear + Left_Right + Age +
           Religion + Democracy + Pol.Interest + Unemployment + Highschool + Union + West +
                Gender, data = election,
```

```
family = multinomial(parallel = TRUE\sim-1 + Social + Immigration +
                Nuclear + Left_Right, refLevel = 1),
              xij = list(Social ~ Social_SPD + Social_FDP + Social_Greens + Social_Left,
                         Immigration ~ Immigration_SPD + Immigration_FDP +
                         Immigration_Greens + Immigration_Left,
                         Nuclear ~ Nuclear_SPD + Nuclear_FDP +
                         Nuclear_Greens + Nuclear_Left,
                         Left_Right ~ Left_Right_SPD + Left_Right_FDP +
                         Left_Right_Greens + Left_Right_Left),
              form2 = ~Social + Immigration + Nuclear + Left_Right + Age +
           Religion + Democracy + Pol.Interest + Unemployment + Highschool + Union + West +
                Gender + Social_SPD + Social_FDP + Social_Greens + Social_Left +
              Immigration_SPD + Immigration_FDP + Immigration_Greens + Immigration_Left +
                Nuclear_SPD + Nuclear_FDP + Nuclear_Greens + Nuclear_Left +
                Left_Right_SPD + Left_Right_FDP + Left_Right_Greens + Left_Right_Left
)
effectstars(m.all, symmetric = FALSE, p.values = TRUE)
summary(m.all)
### Chilean plebiscite data
data(plebiscite)
m_chile <- vglm(Vote ~ ., family = multinomial(), data = plebiscite)
effectstars(m_chile)
# choose fixed circle sizes and use reference category instead of symmetric side constraints
effectstars(m_chile, symmetric = FALSE, fixed = TRUE)
############################################
### Examples for ordinal data
############################################
### Munich insolvency data
data(insolvency)
insolvency$Age <- scale(insolvency$Age)
my_formula <- Insolvency ~ Age + Gender
m_acat <- vglm(my_formula, data = insolvency,family = acat())
m_cratio <- vglm(my_formula, data = insolvency,family = cratio())
m_sratio <- vglm(my_formula, data = insolvency,family = sratio())
m_cumulative <- vglm(my_formula, data = insolvency,family = cumulative())
summary(m_acat)
effectstars(m_acat, p.values = TRUE)
summary(m_cratio)
effectstars(m_cratio, p.values = TRUE)
summary(m_sratio)
effectstars(m_sratio, p.values = TRUE)
```

```
summary(m_cumulative)
effectstars(m_cumulative, p.values = TRUE)
## End(Not run)
```
election *Election Data*

#### Description

The data set contains data from the German Longitudinal Election Study. The response categories refer to the five dominant parties in Germany. The explanatory variables refer to the declarations of single voters.

## Format

A data frame with 816 observations on the following 30 variables.

Age Standardized age of the voter

AgeOrig Unstandardized age of the voter

Partychoice Party Choice with levels CDU, SPD, FDP, Greens and Left Party

Gender Gender with levels female and male

West Regional provenance (West-Germany or East-Germany) with levels east and west

Union Member of a Union with levels no member and member

Highschool Educational level with levels no highschool and highschool

Unemployment Unemployment with levels not unemployed and unemployed

Pol.Interest Political Interest with levels very interested and less interested

Democracy Satisfaction with the functioning of democracy with levels satisfied and not satisfied

Religion Religion with levels evangelical, catholic and other religion

- Social\_CDU Difference in attitude towards the socioeconomic dimension of politics between respondent and CDU
- Social\_SPD Difference in attitude towards the socioeconomic dimension of politics between respondent and SPD
- Social\_FDP Difference in attitude towards the socioeconomic dimension of politics between respondent and FDP
- Social\_Greens Difference in attitude towards the socioeconomic dimension of politics between respondent and the Greens
- Social\_Left Difference in attitude towards the socioeconomic dimension of politics between respondent and the Left party
- **Immigration\_CDU** Difference in attitude towards immigration of foreigners between respondent and CDU
- **Immigration\_SPD** Difference in attitude towards immigration of foreigners between respondent and SPD

<span id="page-9-0"></span>

- <span id="page-10-0"></span>**Immigration\_FDP** Difference in attitude towards immigration of foreigners between respondent and FDP
- Immigration\_Greens Difference in attitude towards immigration of foreigners between respondent and the Greens
- **Immigration\_Left** Difference in attitude towards immigration of foreigners between respondent and the Left party
- Nuclear\_CDU Difference in attitude towards nuclear energy between respondent and CDU

Nuclear\_SPD Difference in attitude towards nuclear energy between respondent and SPD

- Nuclear\_FDP Difference in attitude towards nuclear energy between respondent and FDP
- Nuclear\_Greens Difference in attitude towards nuclear energy between respondent and the Greens
- Nuclear\_Left Difference in attitude towards nuclear energy between respondent and the Left party
- Left\_Right\_CDU Difference in attitude towards the positioning on a political left-right scale between respondent and CDU
- Left\_Right\_SPD Difference in attitude towards the positioning on a political left-right scale between respondent and SPD
- Left\_Right\_FDP Difference in attitude towards the positioning on a political left-right scale between respondent and FDP
- Left\_Right\_Greens Difference in attitude towards the positioning on a political left-right scale between respondent and the Greens
- Left\_Right\_Left Difference in attitude towards the positioning on a political left-right scale between respondent and the Left party

#### References

German Longitudinal Election Study (GLES)

#### Examples

```
data(election)
library(VGAM)
m_elect <- vglm(Partychoice ~ Gender + West + Age + Union + Highschool + Unemployment
+ Pol.Interest + Democracy + Religion, family = multinomial(), data = election)
```
effectstars(m\_elect)

insolvency *Insolvency data*

#### Description

The data set originates from the Munich founder study. The data were collected on business founders who registered their new companies at the local chambers of commerce in Munich and surrounding administrative districts. The focus was on survival of firms measured in 7 categories, the first six represent failure in intervals of six months, the last category represents survival time beyond 36 months.

### Format

A data frame with 1224 observations on the following 16 variables.

**Insolvency** Survival of firms in ordered categories with levels  $1 < 2 < 3 < 4 < 5 < 6 < 7$ Sector Economic Sector with levels industry, commerce and service industry Legal Legal form with levels small trade, one man business, GmBH and GbR, KG, OHG Location Location with levels residential area and business area New Foundation New Foundation or take-over with levels new foundation and take-over Pecuniary\_Reward Pecuniary reward with levels main and additional Seed\_Capital Seed capital with levels < 25000 and > 25000 Equity\_Capital Equity capital with levels no and yes Debt\_Capital Debt capital with levels no and yes Market Market with levels local and national Clientele Clientele with levels wide spread and small Degree Educational level with levels no A-levels and A-Levels Gender Gender with levels female and male Experience Professional experience with levels < 10 years and > 10 years Employees Number of employees with levels 0 or 1 and > 2 Age Age of the founder at formation of the company

## Source

Muenchner Gruender Studie

### References

Bruederl, J. and Preisendoerfer, P. and Ziegler, R. (1996): *Der Erfolg neugegruendeter Betriebe: eine empirische Studie zu den Chancen und Risiken von Unternehmensgruendungen*, Duncker & Humblot.

#### Examples

```
## Not run:
data(insolvency)
insolvency$Age <- scale(insolvency$Age)
my_formula <- Insolvency ~ Age + Gender
m_acat <- vglm(my_formula, data = insolvency,family = acat())
m_cratio <- vglm(my_formula, data = insolvency,family = cratio())
m_sratio <- vglm(my_formula, data = insolvency,family = sratio())
m_cumulative <- vglm(my_formula, data = insolvency,family = cumulative())
```
summary(m\_acat)

#### <span id="page-12-0"></span>plebiscite the state of the state of the state of the state of the state of the state of the state of the state of the state of the state of the state of the state of the state of the state of the state of the state of the

```
effectstars(m_acat, p.values = TRUE)
summary(m_cratio)
effectstars(m_cratio, p.values = TRUE)
summary(m_sratio)
effectstars(m_sratio, p.values = TRUE)
summary(m_cumulative)
effectstars(m_cumulative, p.values = TRUE)
## End(Not run)
```
#### plebiscite *Chilean Plebiscite*

## **Description**

The data origin from a survey refering to the plebiscite in Chile 1988. The chilean people had to decide, wether Augusto Pinochet would remain president for another ten years (voting yes) or if there would be presidential elections in 1989 (voting no).

## Format

A data frame with 2431 observations on the following 7 variables.

Gender Gender with levels female and male

Education Educational level with levels low and high

SantiagoCity Respondent from Santiago City with levels no and yes

Income (Standardized) Monthly Income in Pesos

Population (Standardized) Population size of respondent's community

Age (Standardized) Age in years

Vote Response with levels Abstention, No, Undecided and Yes

## Source

R package carData: [Chile](#page-0-0)

#### References

Fox, J. (2008): *Applied Regression Analysis and Generalized Linear Models*, Second Edition.

14 star.ctrl

## Examples

```
## Not run:
data(plebiscite)
m_chile <- vglm(Vote ~ ., family = multinomial(), data = plebiscite)
effectstars(m_chile)
## End(Not run)
```
<span id="page-13-1"></span>star.ctrl *Control function for effect stars.*

## Description

Control function to set graphical parameters for method [effectstars](#page-1-1).

## Usage

```
star.ctrl(lwd.circle = 1, col.circle = "yellowgreen",
 lty.circle = "solid", col.fill = "yellowgreen", lwd.star = 1.5,
 cex.main = 1.5, cex.labels = 1, col.main = "black",col.labels = "black", col.star = "black", dist.labels = 1,
  font.labels = 1, radius = 1)
```
## Arguments

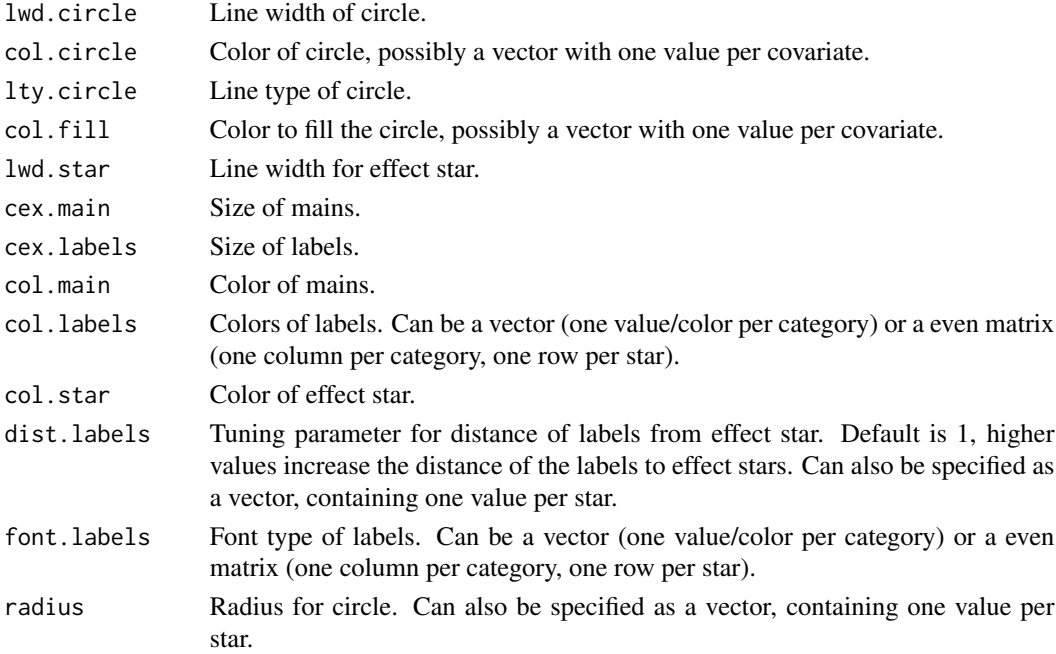

<span id="page-13-0"></span>

#### <span id="page-14-0"></span>star.ctrl 15

#### Author(s)

Gunther Schauberger <gunther.schauberger@tum.de>

<https://www.sg.tum.de/epidemiologie/team/schauberger/>

## References

Tutz, G. and Schauberger, G. (2013): *Visualization of Categorical Response Models - from Data Glyphs to Parameter Glyphs*, Journal of Computational and Graphical Statistics 22(1), 156–177.

Gerhard Tutz (2012): *Regression for Categorical Data*, Cambridge University Press

#### See Also

[effectstars](#page-1-1)

## Examples

```
## Not run:
data(election)
library(VGAM)
```

```
m_elect <- vglm(Partychoice ~ Gender + West + Age + Union + Highschool + Unemployment
+ Pol.Interest + Democracy + Religion, family = multinomial(), data = election)
ctrl <- star.ctrl(col.labels = c("black","red2","yellow2","green2","darkred"),
col.star = "darkgray", col.fill = "lightblue", col.circle = "darkgray",
```

```
cex.labels = 1.1)
```

```
effectstars(m_elect, control = ctrl)
```
## End(Not run)

# <span id="page-15-0"></span>Index

```
∗ datasets
    election, 10
    insolvency, 11
    plebiscite, 13
∗ multinomial
    election, 10
    plebiscite, 13
∗ ordinal
    insolvency, 11
∗ package
    EffectStars2-package, 2
∗ response
    election, 10
    insolvency, 11
    plebiscite, 13
acat, 7
Chile, 13
cratio, 7
cumulative, 7
DIFboost, 4, 5
DIFlasso, 6
effectstars, 2, 3, 5–8, 14, 15
effectstars (effectstars.default), 2
effectstars.default, 2
effectstars.DIFboost, 2, 3, 4
effectstars.DIFlasso, 2, 3, 6, 8
effectstars.vglm, 2, 3, 7
EffectStars2 (EffectStars2-package), 2
EffectStars2-package, 2
election, 10
insolvency, 11
multinomial, 7
plebiscite, 13
```
sratio, *[7](#page-6-0)* star.ctrl, *[2,](#page-1-0) [3](#page-2-0)*, *[5,](#page-4-0) [6](#page-5-0)*, [14](#page-13-0)

vglm, *[2](#page-1-0)*, *[7](#page-6-0)* vglm.control, *[7](#page-6-0)*